## Gestion des épreuves E3C en établissement

# Feuille de route

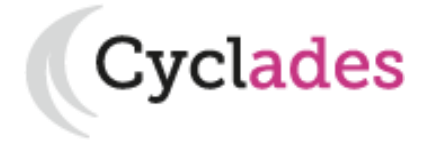

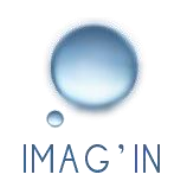

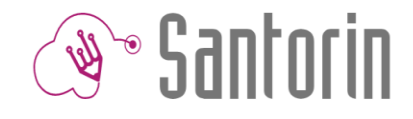

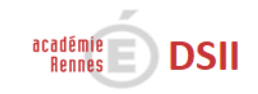

v1.2 - 20/01/2020 - Page 1

## **Chronologie (cas général)**

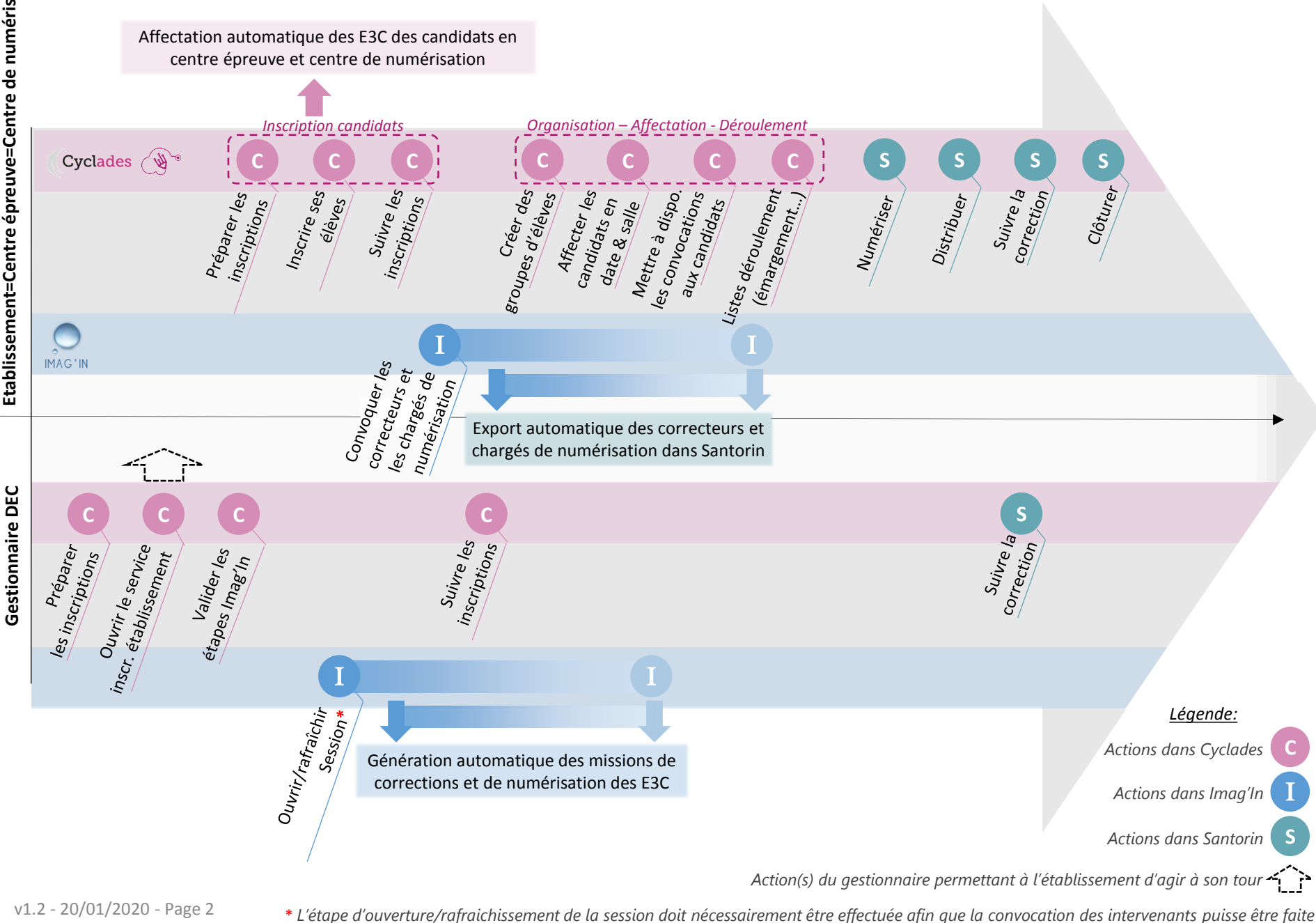

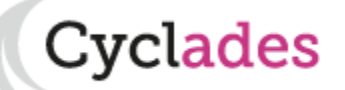

#### **Inscription des candidats**

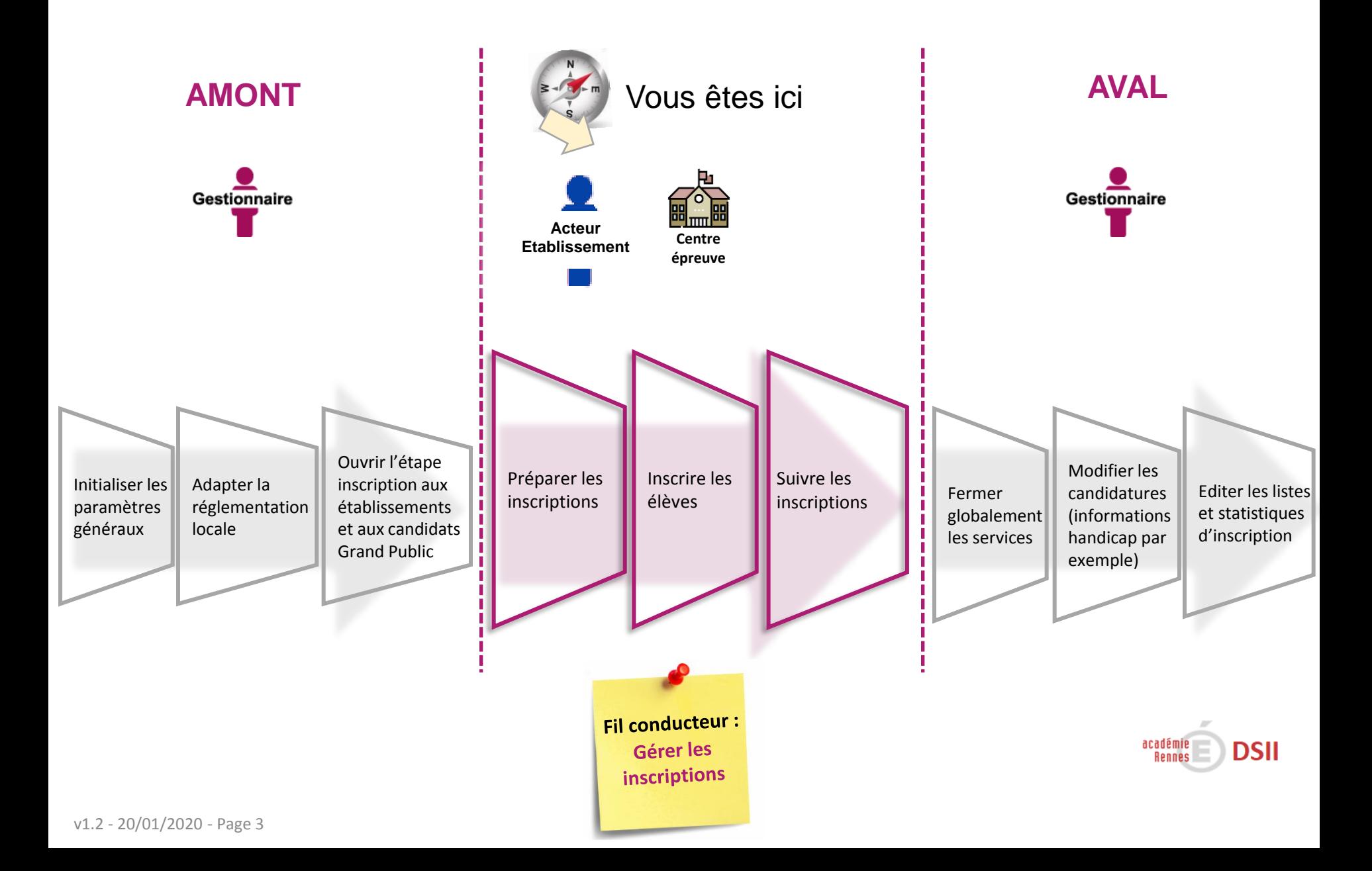

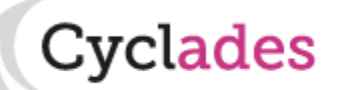

#### **Organisation – Affectation - Déroulement**

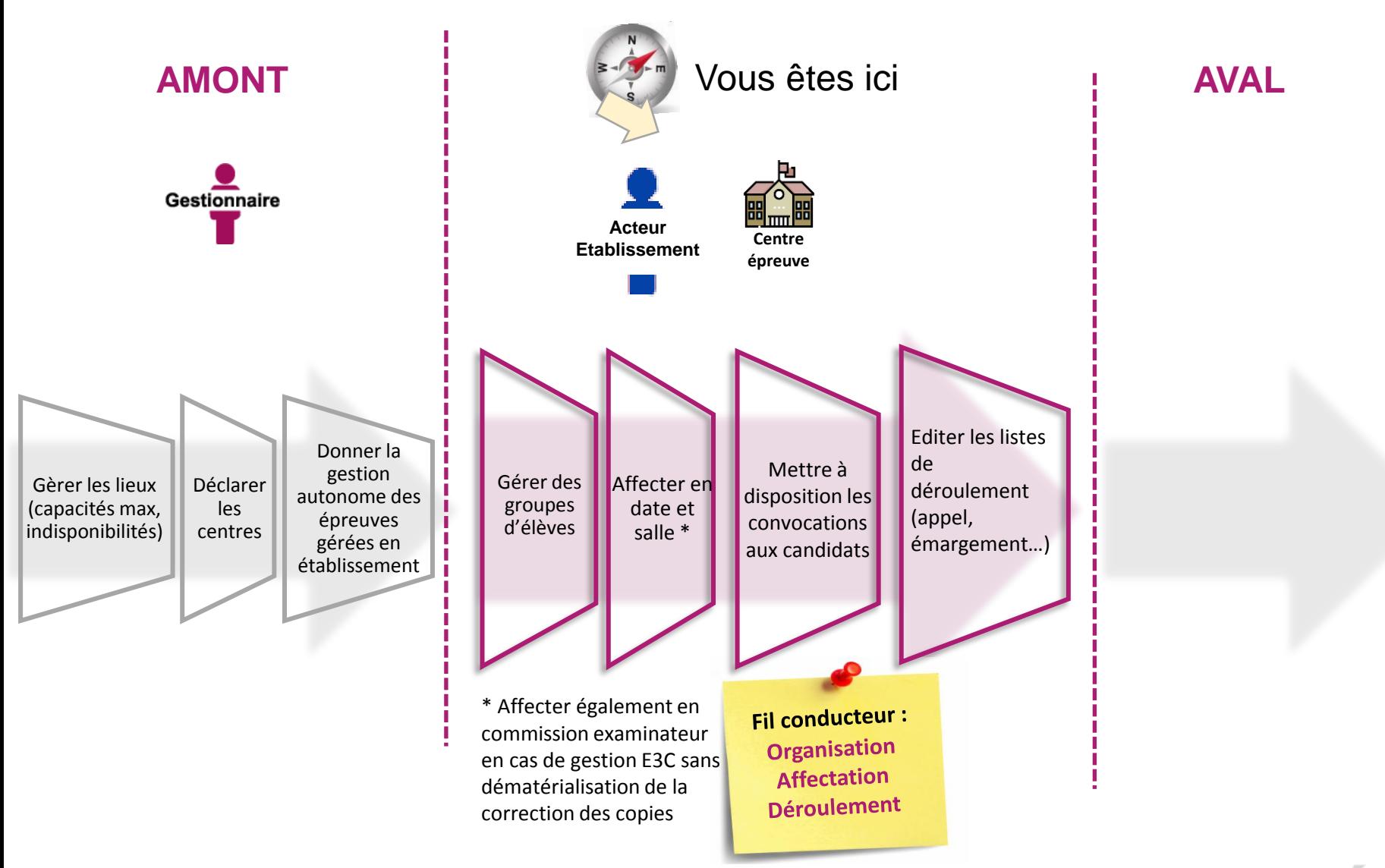

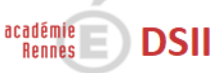

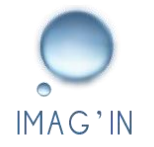

#### **Convocation des intervenants**

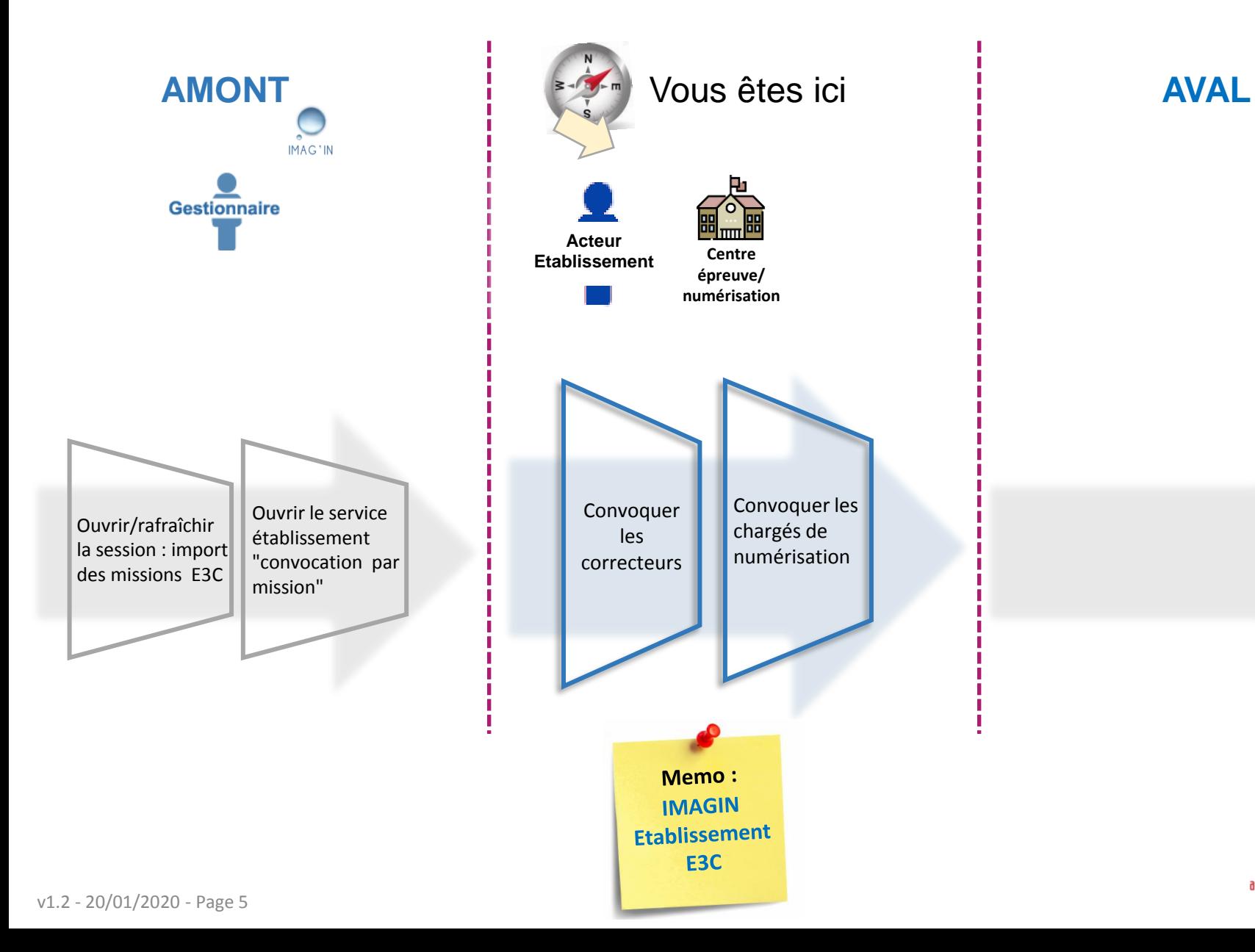

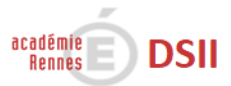

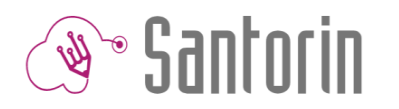

## **Numérisation des copies**

**DSII** 

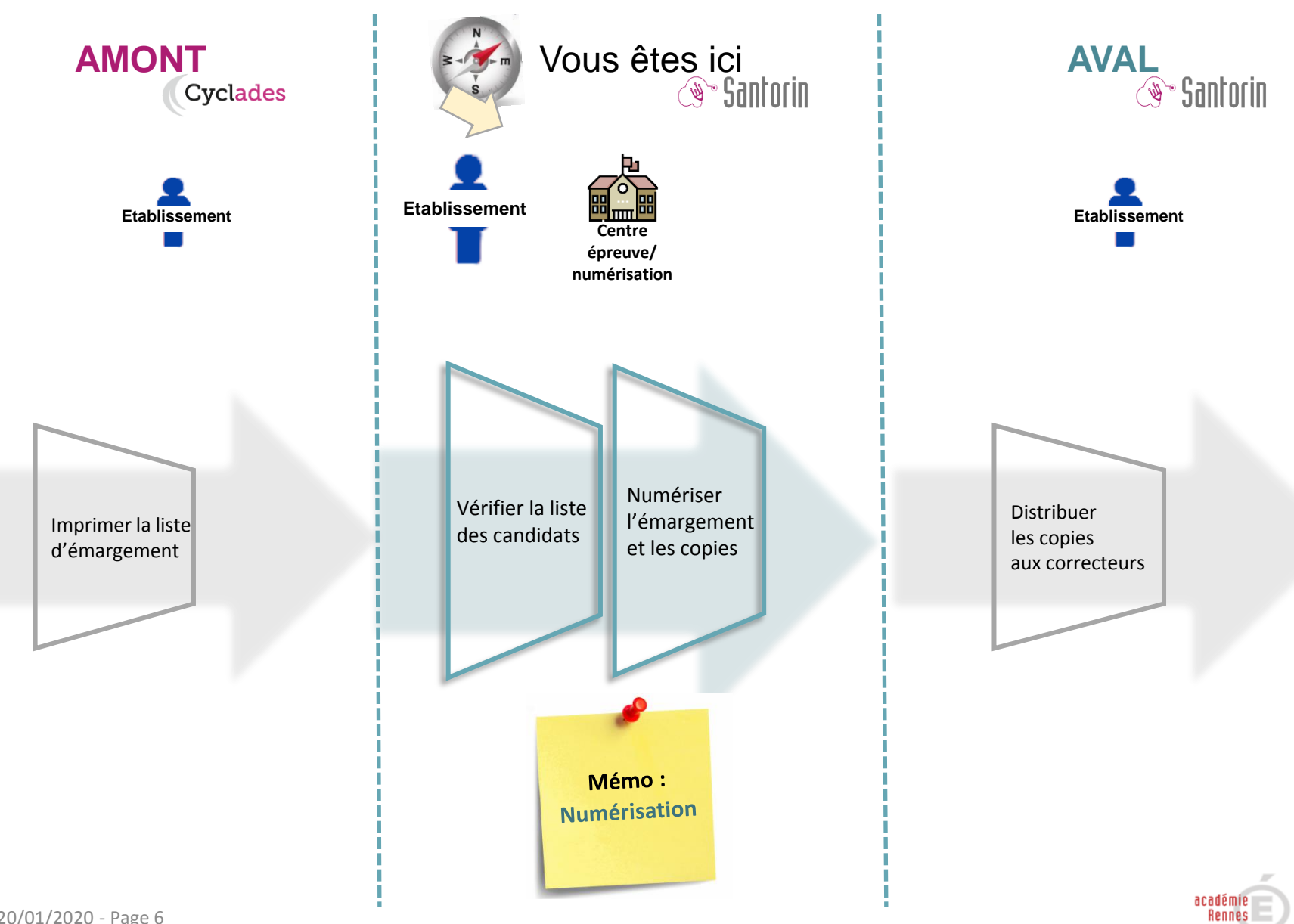

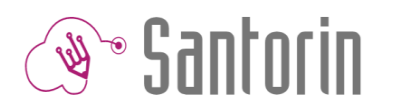

#### **Distribution**

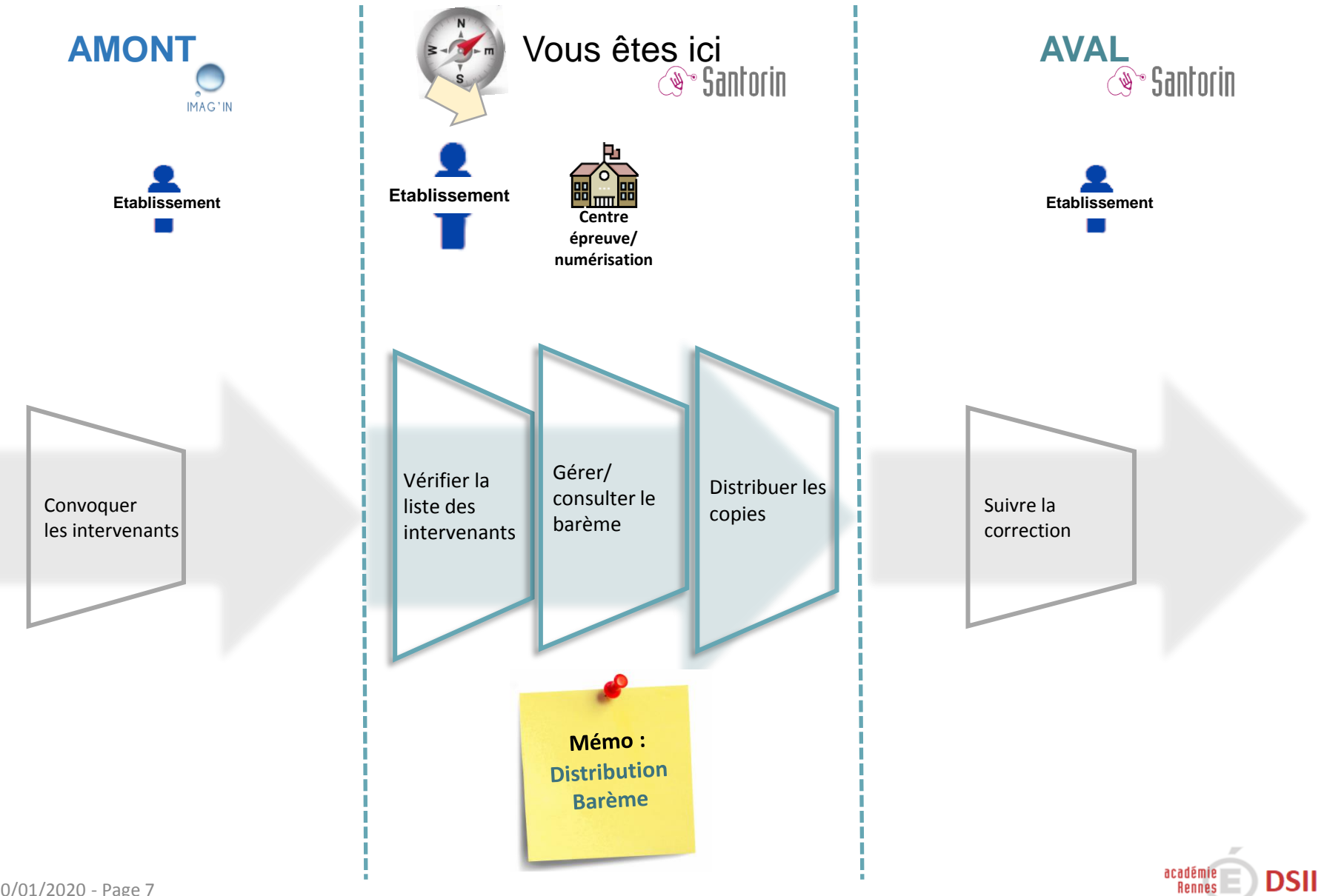

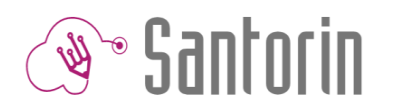

## **Suivi de correction**

**AMONT** 

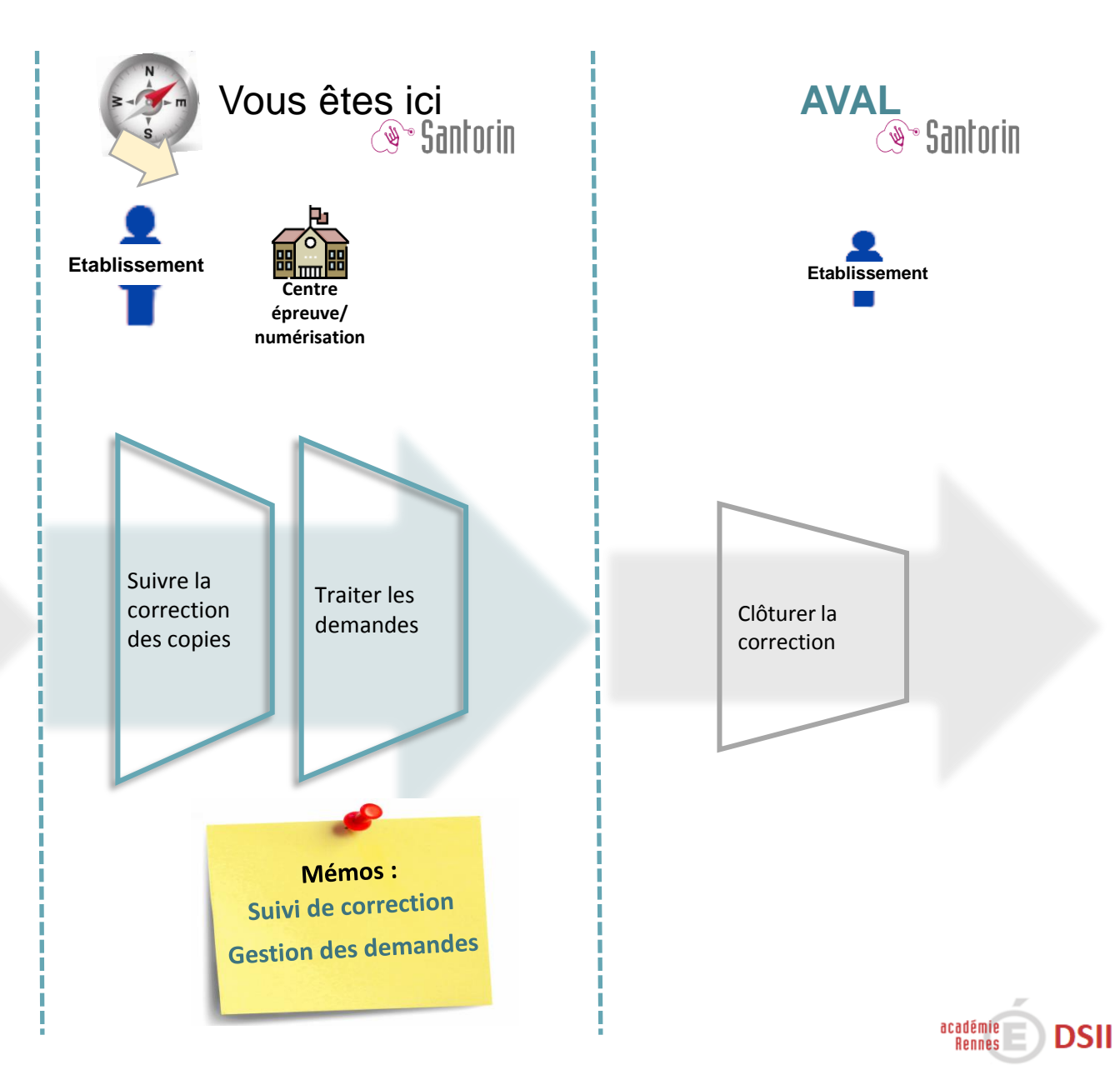

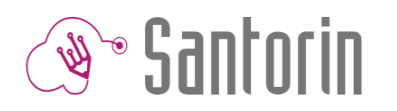

## **Clôture**

**AMONT** 

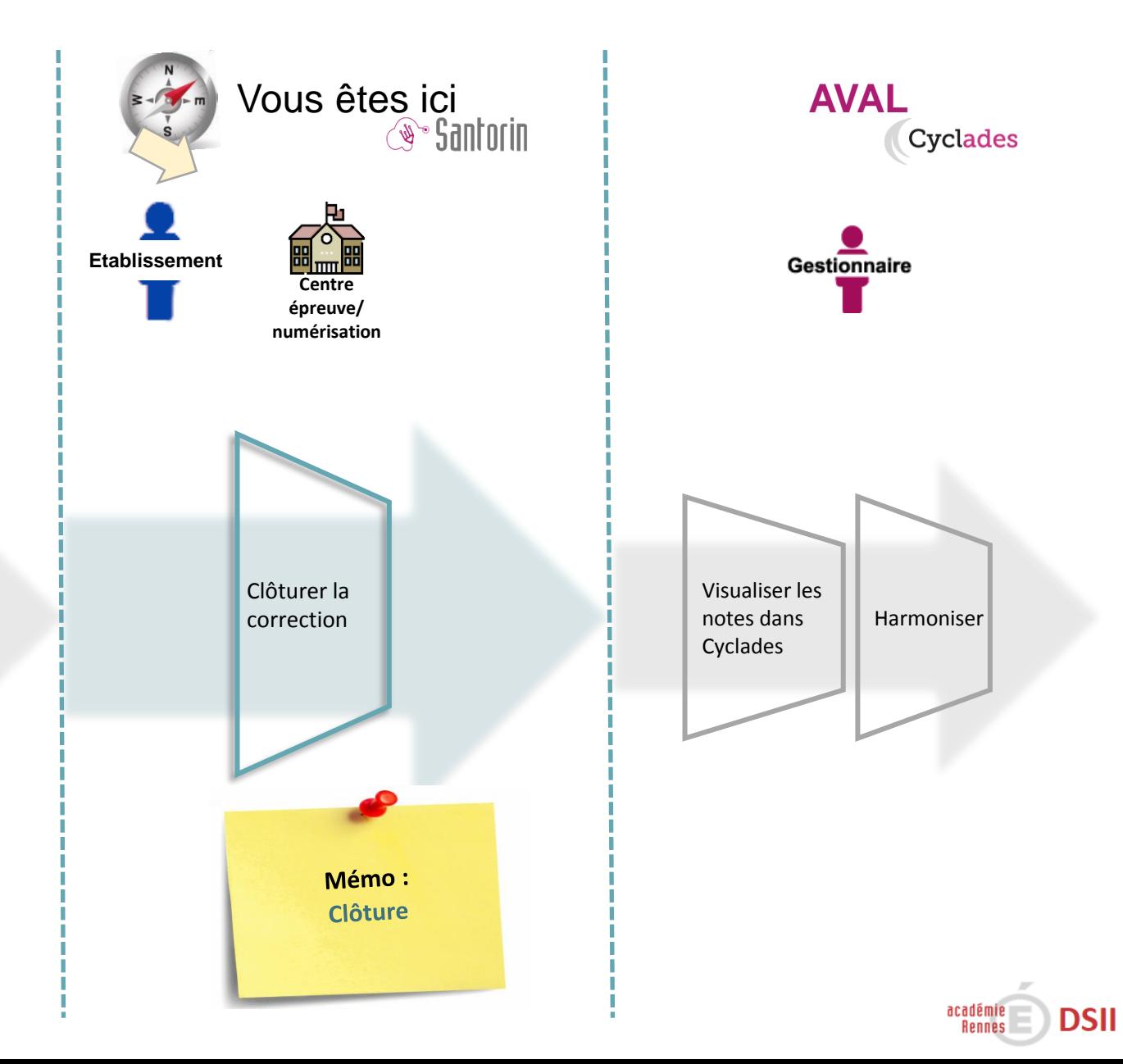